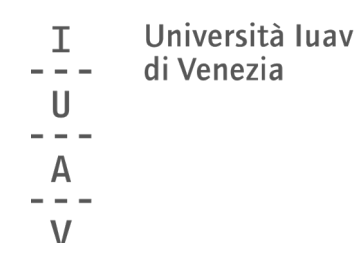

Guida rapida alle operazioni di voto

a cura del servizio affari istituzionali

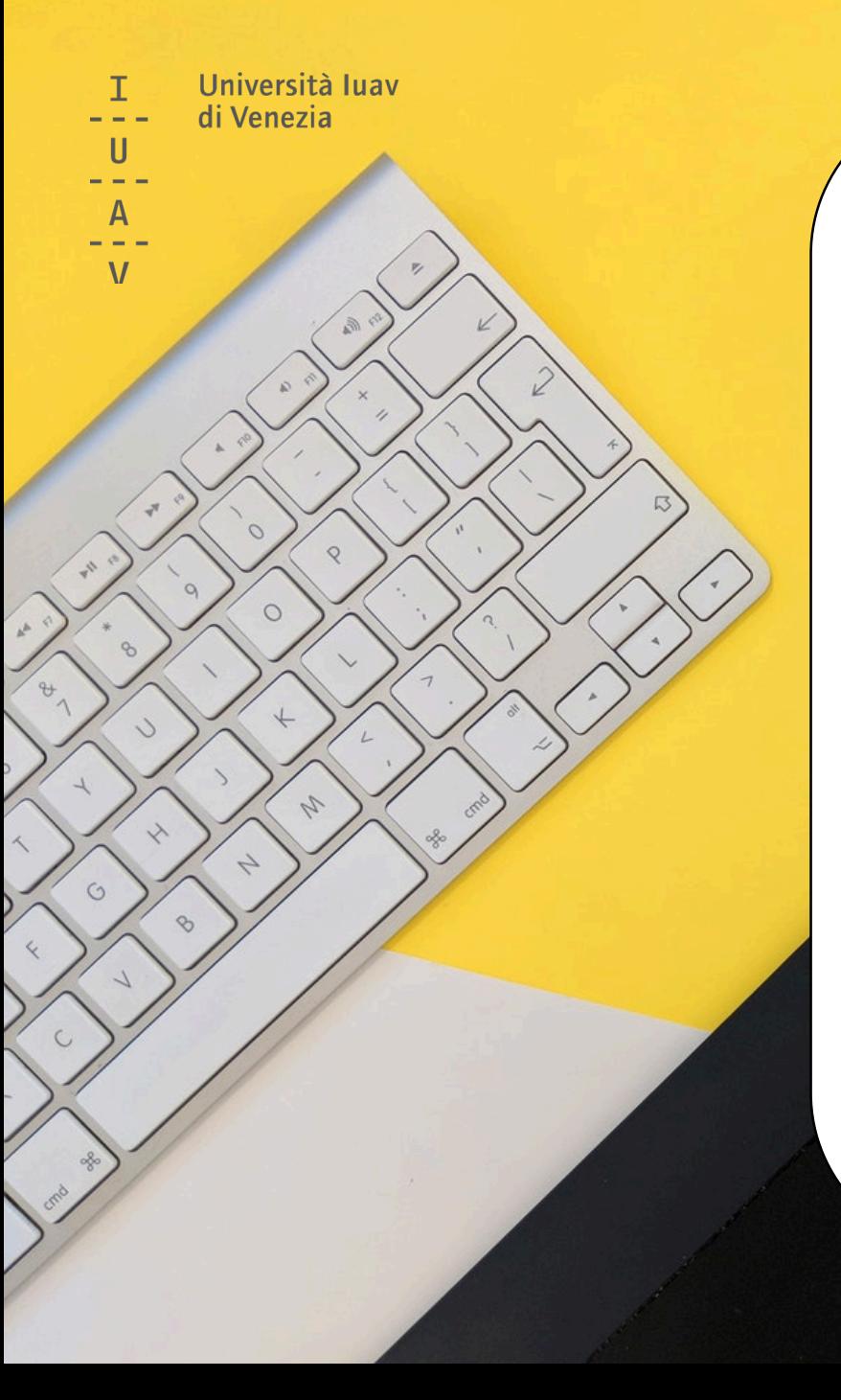

# SI VOTA!

## dalle ore **9** del **27 aprile** alle ore **17** del **28 aprile 2021**

**online**, attraverso i propri dispositivi (smartphone, tablet, pc)

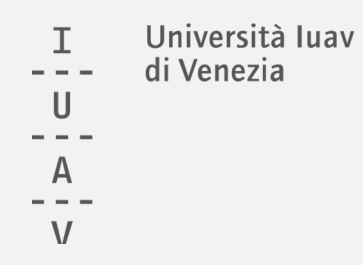

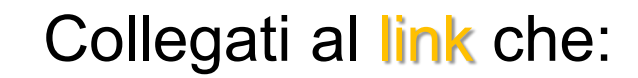

riceverai nella tua email o troverai alla [pagina dedicata](http://www.iuav.it/Ateneo1/chi-siamo/elezioni/2021/ESU/5-operazio/index.htm)

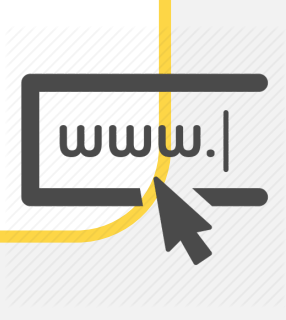

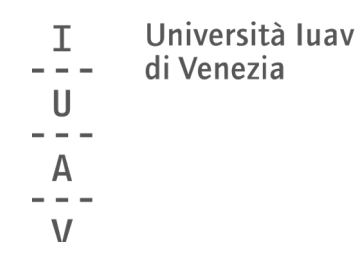

### Inserisci le tue credenziali (le stesse che usi per accedere all'email)

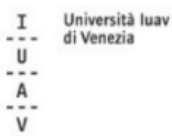

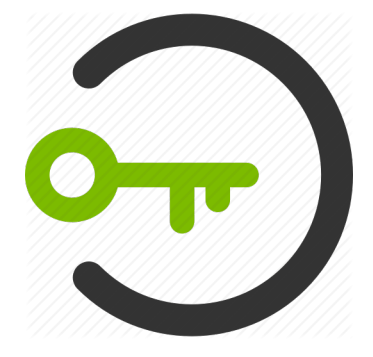

#### autenticazione centralizzata

La risorsa alla quale stai accedendo richiede l'autenticazione presso la tua organizzazione. I servizi a cui da questa pagina viene fornito accesso non sono necessariamente erogati/realizzati dallo Iuav.

Attenzione: per la tua sicurezza è opportuno che verifichi ogni volta che inserisci le credenziali in questo sistema di autenticazione che la URL di questo sito sia https://idp.iuav.it e che il certificato sia valido.

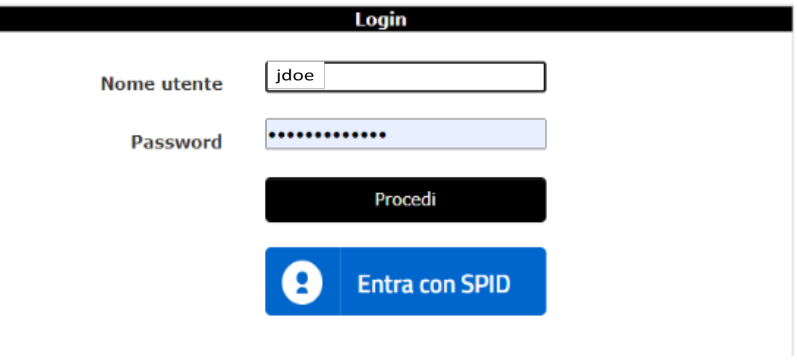

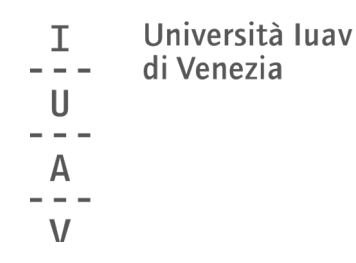

## clicca su ACCEDI

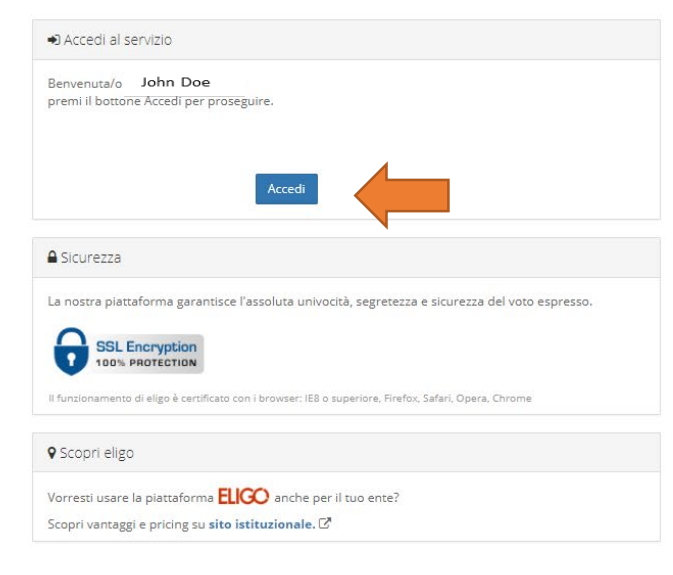

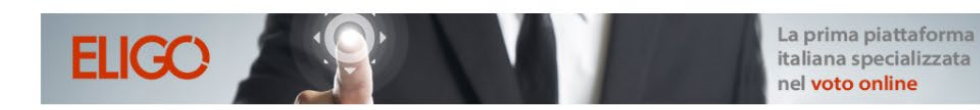

Benvenuta/o nella tua area di voto!

Le votazioni sono aperte dalle ore 9.00 del 27 aprile alle ore 17.00 del 28 aprile 2021.

Per votare clicca sul pulsante Accedi presente nel pannello a sinistra.

Per info e supporto affari.istituzionali@iuav.it 041.257 1716 / 1650 / 1712 / 1754

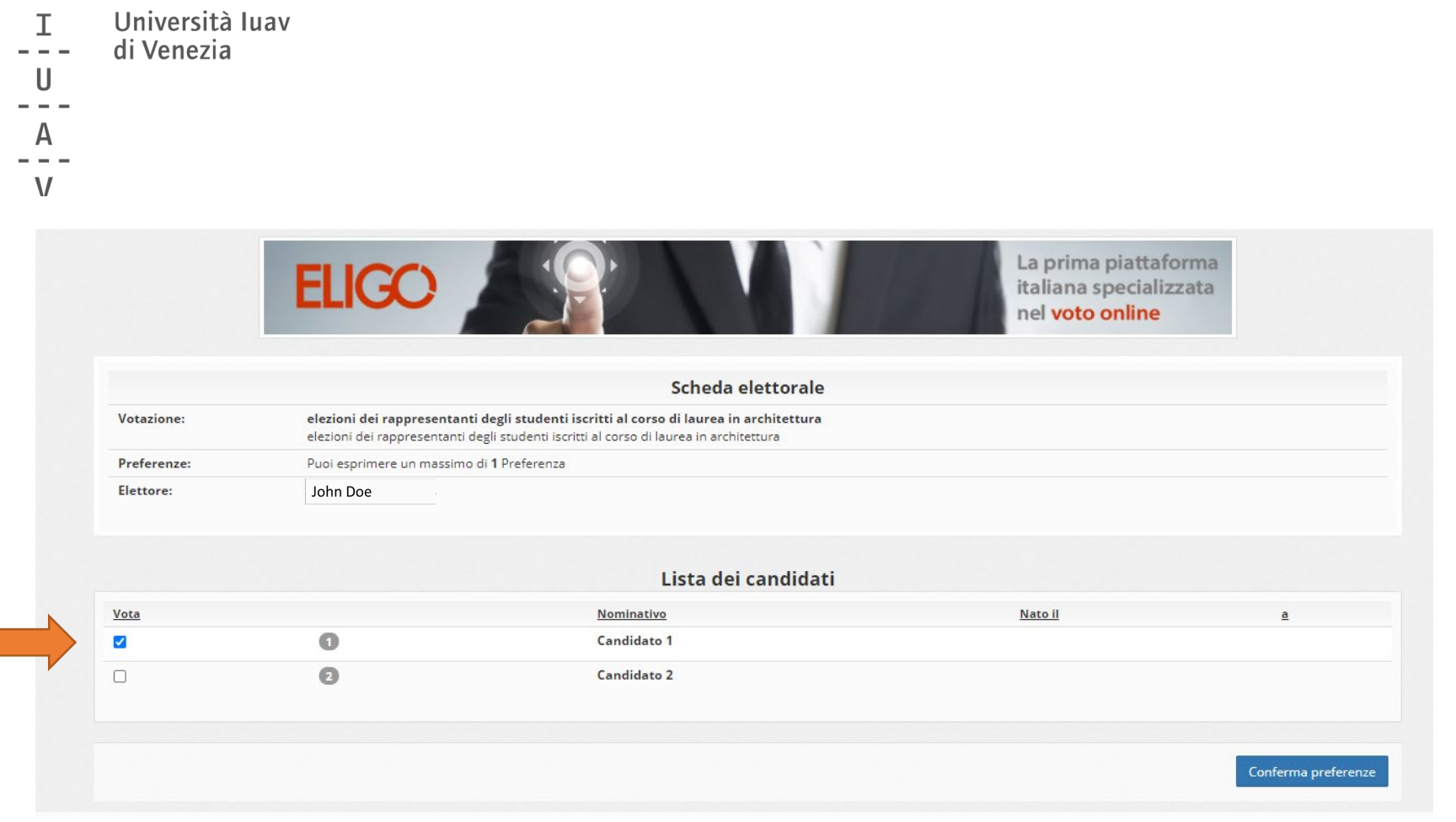

Puoi esprimere la preferenza per un candidato

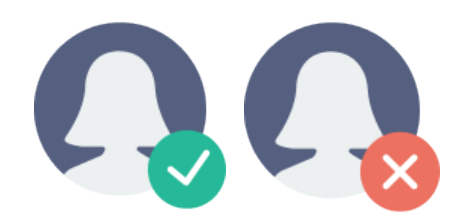

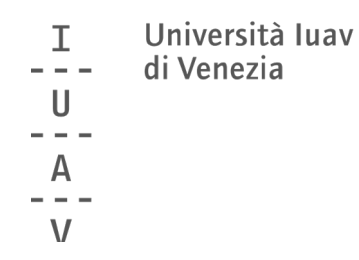

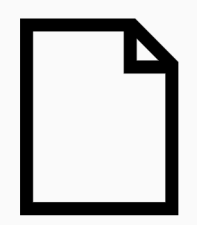

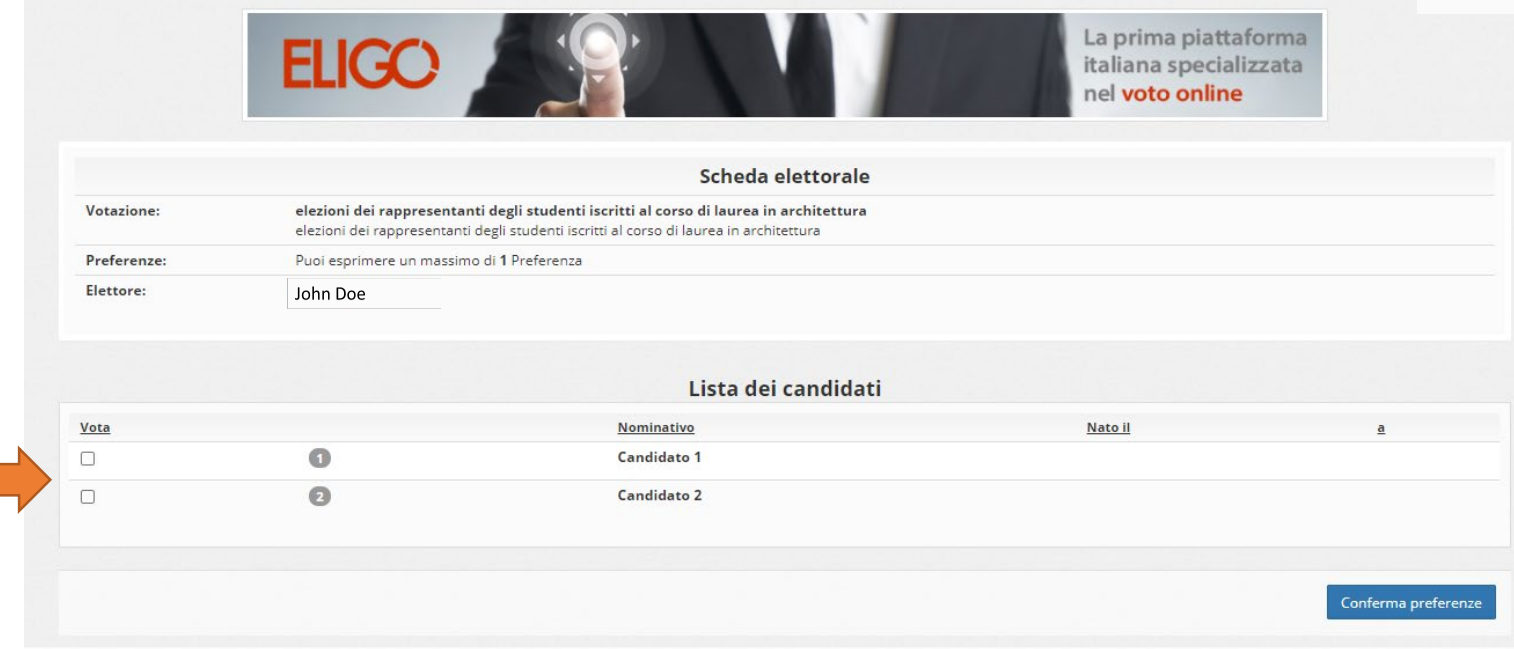

Oppure puoi non esprimere alcuna preferenza (scheda bianca)

#### Università luav  $\mathbb T$ di Venezia  $\sim$  $\cup$ А  $\mathsf{V}$

### Conferma il tuo voto cliccando su REGISTRA PREFERENZE

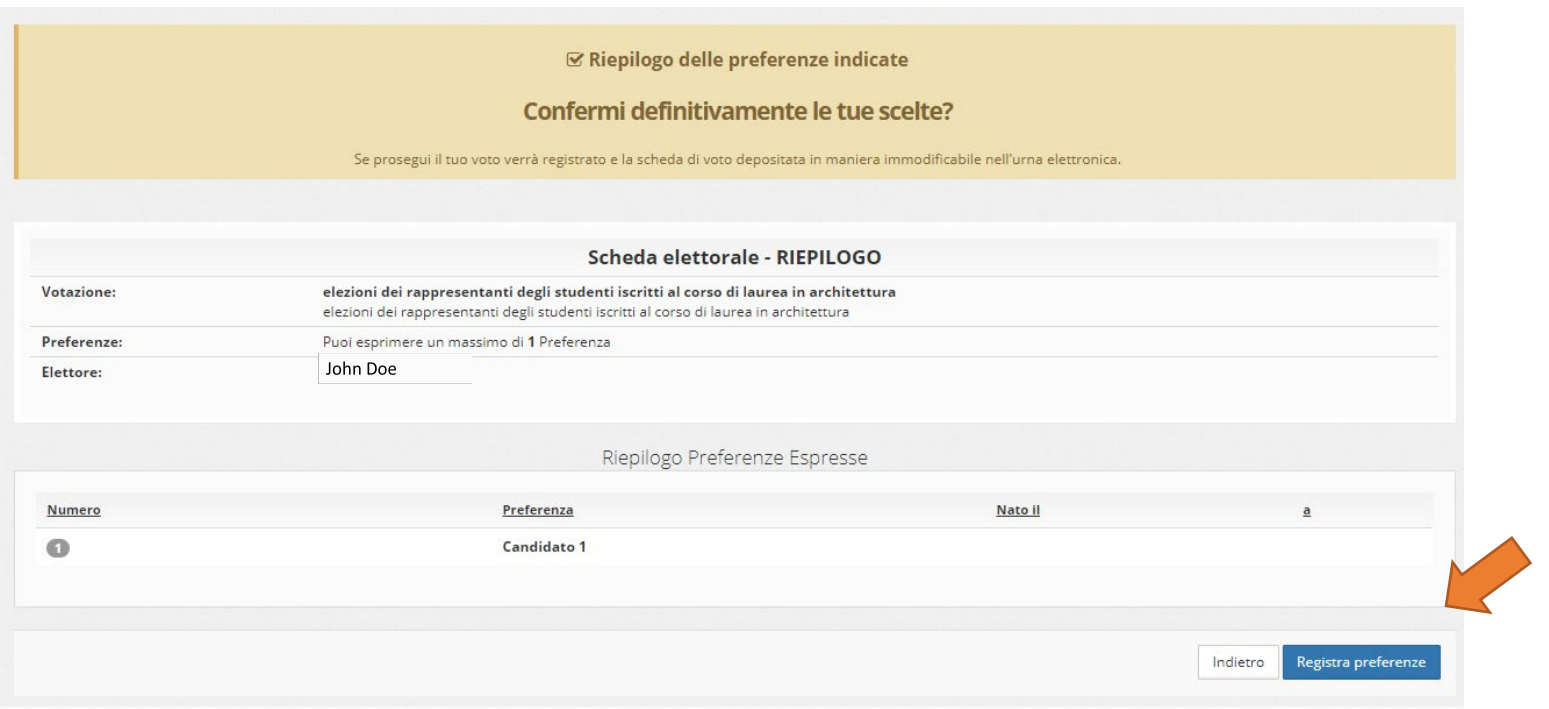

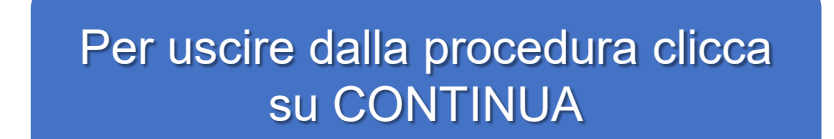

#### **Ø Il tuo voto è stato registrato**

Università luav

di Venezia

 $\mathbb T$ 

U

 $\mathsf{V}$ 

La registrazione del voto espresso da GARUZZO VALENTINA per la votazione elezioni dei rappresentanti degli studenti iscritti al corso di laurea in architettura è avvenuta correttamente in data 23/04/2021 alle ore 17:00

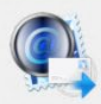

Se vuoi ricevi via posta elettronica la conferma di avvenuta votazione

O Non desidero ricevere la conferma

Invia la conferma a jdoe@iuav.it

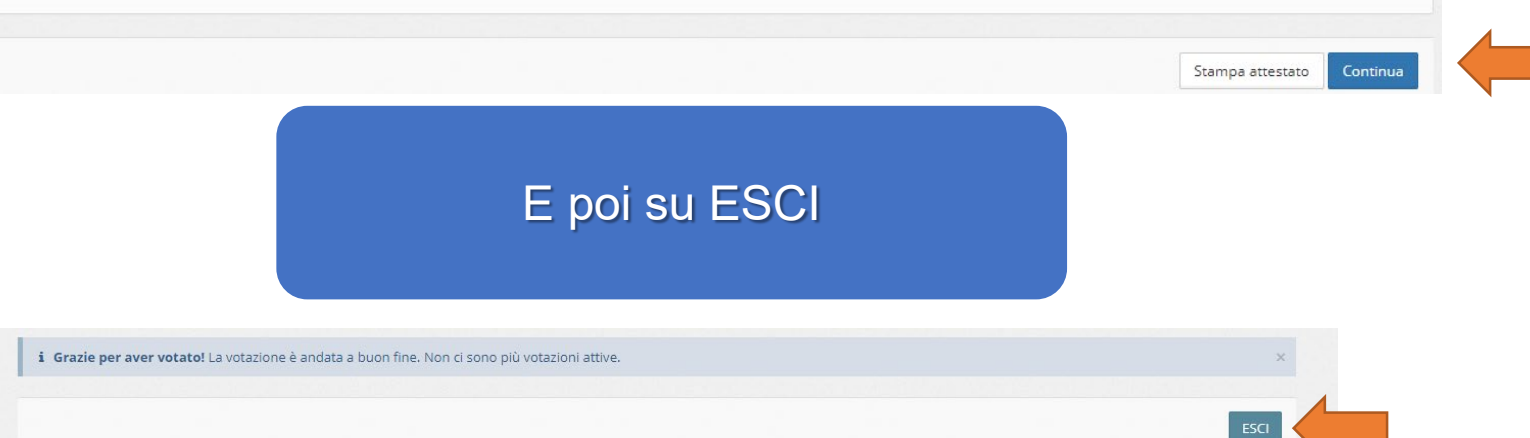

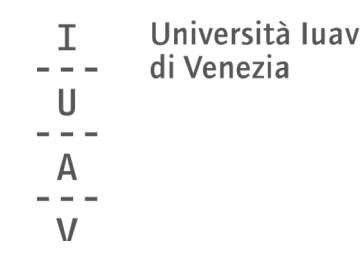

#### Riceverai una conferma della registrazione del tuo voto nell'email istituzionale\*

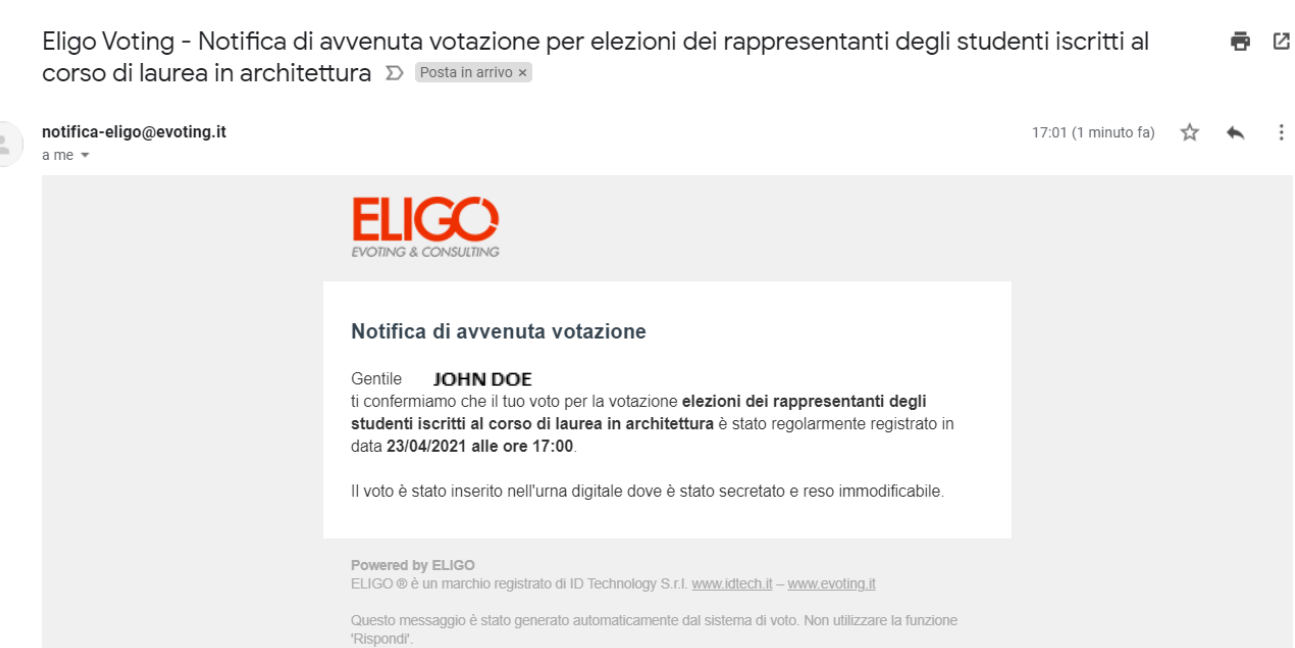

\*se hai selezionato l'opzione corrispondente nella schermata precedente

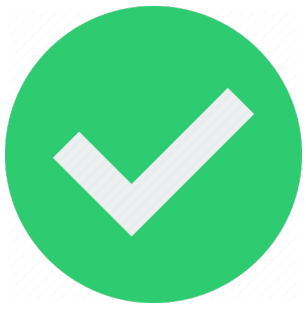

Università luav т di Venezia H  $\mathsf{V}$ 

Per **info** e **supporto** durante le votazioni

[affari.istituzionali@iuav.it](mailto:affari.istituzionali@iuav.it) 041.257 1716 dalle ore 9 alle ore 17

Tutte le informazioni sulle elezioni sono disponibili su

[www.iuav.it/elezioni](http://www.iuav.it/elezioni)

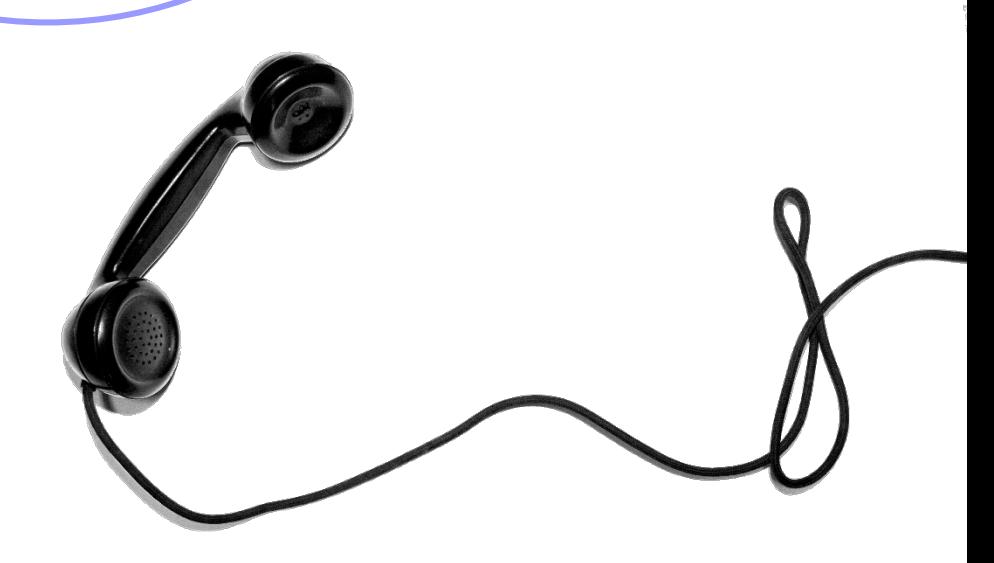